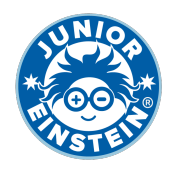

# **Verdubbel het getal tm 100 [2]**

### **Oefening 1**

- 1. 9 →
- 2.  $29 \rightarrow$
- $3.$  22 →  $\rightarrow$
- 4.  $7 \rightarrow$
- 5.  $50 \rightarrow$
- 6.  $37 \rightarrow$
- $7. \quad 16 \rightarrow$
- 8. 38 →
- 9.  $29 \rightarrow$
- 10.  $33 \rightarrow$
- **Oefening 2**
	- 1.  $26 \rightarrow$
	- 2.  $13 \rightarrow$
	- $3. \quad 47 \rightarrow$
	- 4.  $27 \rightarrow$
	- $5. 10 \rightarrow$
	- 6.  $5 \rightarrow$
	- 7.  $22 \rightarrow$
	- 8.  $29 \rightarrow$
	- 9.  $40 \rightarrow$
	- 10.  $6 \rightarrow$

### **Oefening 3**

- 1. 17 →
- 2.  $15 \rightarrow$
- $3. \quad 8 \rightarrow$
- 4.  $14 \rightarrow$
- $5. \quad 40 \rightarrow$
- 6.  $50 \rightarrow$
- 7. 39 →
- 8.  $28 \rightarrow$
- $9.2 \rightarrow$
- 10.  $31 \rightarrow$

### **Oefening 4**

- 1.  $16 \rightarrow$ 2.  $44 \rightarrow$  $3. \quad 7 \rightarrow$  $4. 6 \rightarrow$ 5.  $13 \rightarrow$ 6.  $20 \rightarrow$ 7. 42 →  $8. 16 →$  $9.29 \rightarrow$
- 10.  $4 \rightarrow$

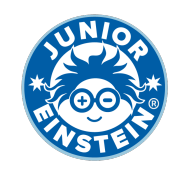

## **Antwoorden: Verdubbel het getal tm 100 [2]**

#### **Oefening 1**

- 1. 9 → **18**
- 2. 29 → **58** 3. 22 → **44**
- 4. 7 → **14**
- 5. 50 → **100**
- 6. 37 → **74**
- 7. 16 → **32**
- 8. 38 → **76**
- 9. 29 → **58**

10. 33 → **66**

## **Oefening 2**

1. 26 → **52** 2. 13 → **26** 3. 47 → **94** 4. 27 → **54** 5. 10 → **20** 6. 5 → **10** 7. 22 → **44** 8. 29 → **58** 9. 40 → **80** 10. 6 → **12**

## **Oefening 3**

1. 17 → **34** 2. 15 → **30** 3. 8 → **16** 4. 14 → **28** 5. 40 → **80** 6. 50 → **100** 7. 39 → **78** 8. 28 → **56** 9.  $2 \rightarrow 4$ 10. 31 → **62**

## **Oefening 4**

1. 16 → **32** 2. 44 → **88** 3. 7 → **14** 4. 6 → **12** 5. 13 → **26** 6. 20 → **40** 7. 42 → **84** 8. 16 → **32** 9. 29 → **58** 10.  $4 \rightarrow 8$